# **Determinação do Custo Logístico de Distribuição para a construção e manutenção de Estoques Estratégicos no Brasil**

Neste capítulo será apresentada toda a estrutura para constituição dos estoques estratégicos, dimensionando os custos relacionados com a sua construção e manutenção. O modelo proposto para determinação dos custos será baseado no conceito de custo total apresentado anteriormente na seção 2.3.2 desta dissertação.

#### **5.1**

### **Considerações Gerais**

Seguindo orientações da Agencia Nacional de Petróleo, foi adotado como modelo de estrutura para a formação dos estoques, o modelo em que cabe ao Governo a responsabilidade de formar e manter os estoques. Para melhorar o controle sobre o uso do produto, optou-se pela construção de novas tancagens para armazenar o estoque estratégico, não se utilizando espaços ociosos em tancagens existentes.

Com relação à aquisição do produto, como o mesmo é de propriedade do governo, adotou-se como o preço unitário de aquisição o preço nas refinarias, sem impostos. Para o caso de produtos importados, o preço de compra foi equiparado ao preço praticado no mercado nacional.

O horizonte de planejamento para a manutenção de estoques estratégicos foi de 10 anos, com a venda das reservas estratégicas ao final deste período. Como ano base para cálculo da demanda foi adotado o ano de 2001.

Com relação à localização dos estoques estratégicos, os mesmos estão nas Bases Primárias, de maneira a minimizar riscos e custos de transporte. Do ponto de vista de custos, o ideal seria localizar os estoques nas refinarias e terminais,

### **5.0**

porém a vulnerabilidade a ataques às reservas é muito grande. Assim, optou-se por localiza-los nas bases primárias.

### **5.2**

#### **Itens de Custo Considerados**

O cálculo do custo foi baseado no conceito de Custo Logístico Total (CLT), que prevê o cálculo dos custos em cada etapa do processo necessária à composição dos estoques estratégicos. O Custo Logístico de Distribuição está dividido em 03 categorias de custos:

- Custos de Investimento para Formação dos Estoques
- Custos de Movimentação para Formação dos Estoques
- Custos de Manutenção dos Estoques

Cada um destes elementos de custo engloba os itens mostrados na figura 15 abaixo e serão detalhados a seguir:

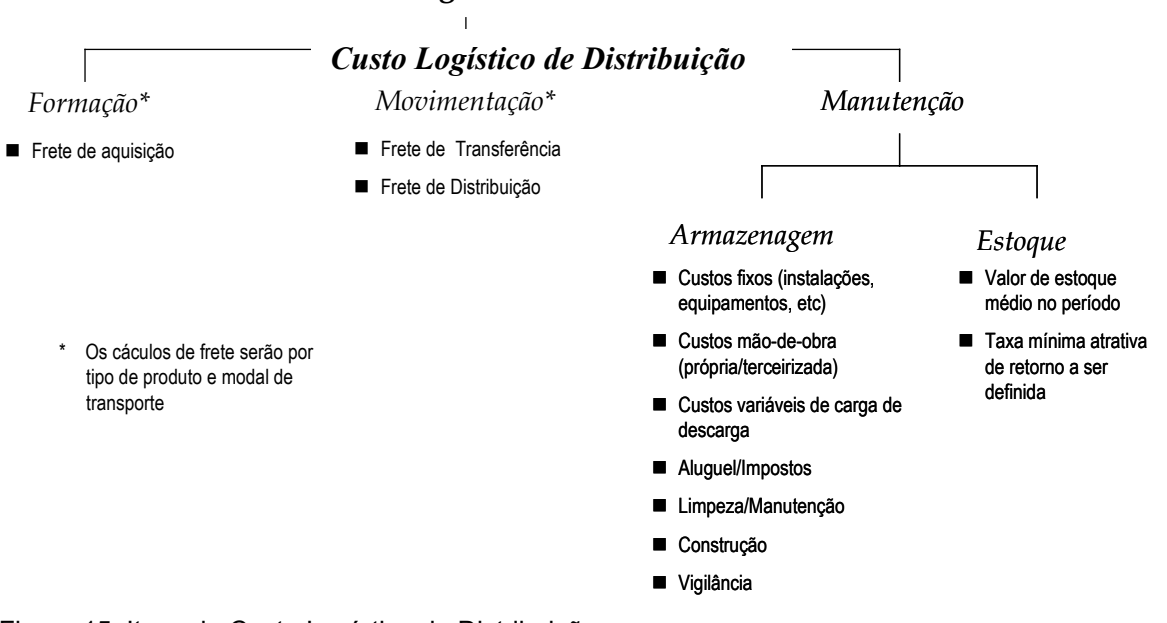

## *Custo Logístico Total - CLT*

Figura 15: Itens do Custo Logístico de Distribuição

### **5.2.1**

### **Custo de Investimento para a Formação dos Estoques Estratégicos**

O custo do investimento representa o montante total investido pelo Governo na compra de produtos para constituir a reserva estratégica, assim como os investimentos em infra-estrutura, com a construção de novos tanques para armazenar o produto.

O custo construção, em R\$/m3, abrange os custos inerentes à construção das tancagens para armazenagem dos estoques estratégicos. Não foram considerados os custos de aquisição, ou aluguel, dos terrenos, para a construção das tancagens.

O gráfico 11 mostra uma curva com o custo de construção de um tanque, em função do volume de tancagem. Esta curva foi estimada com base em dados fornecidos pela ANP. Nela, obtém-se o valor de construção de um tanque, a partir do volume previsto para esse tanque.

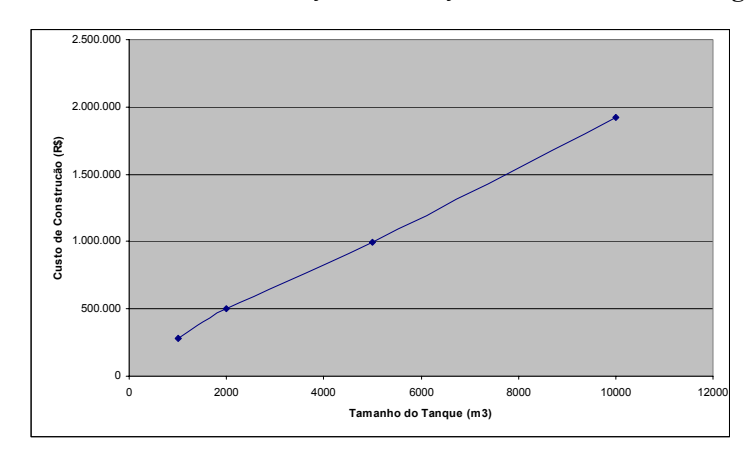

**Gráfico 11: Custo de Construção em Função do Volume de Tancagem** 

### **5.2.2**

#### **Custo de Movimentação para a Formação dos Estoques**

São os custos referentes à movimentação dos produtos, incluindo os fretes de transferência, entre refinarias, terminais e bases. Representa o custo associado a localização física dos estoques estratégicos.

Os custos de movimentação serão incorridos a cada vencimento do produto, ou seja, como os produtos considerados possuem uma validade, é necessário girar o estoque para manter o produto em condições de uso.

Para a determinação das distâncias entre as instalações, foi calculada a distância mínima, utilizando as malhas de transporte existentes (rodovias, ferrovias).

### **5.2.3**

### **Custos de Manutenção dos Estoques**

São os custos relativos à manutenção dos estoques estáticos, em condições para utilização quando necessário, e os custos de oportunidade associados ao valor do estoque imobilizado. Compõe-se dos custos de armazenagem e de estoque.

Para a formação dos custos de armazenagem são considerando itens como: mão-de-obra (própria/terceirizada), custos variáveis de carga de descarga dos produtos nas origens e destinos, etc. Na industria de petróleo, estes itens são considerados de forma agregada, resultando num valor em R\$/m3 de produto movimentado na respectiva base. O volume movimentado na base representa o total líquido de combustíveis no final do mês, ou seja, representa o fluxo de entrada e saída de produtos. Este valor é estimado a partir de dados fornecidos pela ANP.

O gráfico 12 representa os custos unitários de armazenagem em função do volume movimentado. Esta curva foi usada para todos os combustíveis, com exceção do GLP, para o qual foi adotado um custo unitário 40% acima do custo unitário médio para os demais combustíveis.

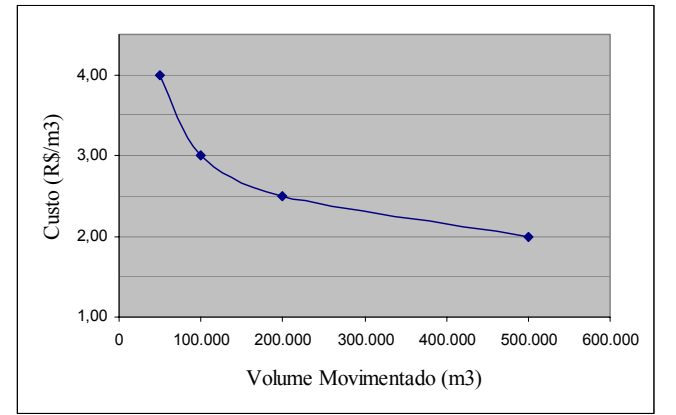

**Gráfico 12: Unitário de Armazenagem em função do Volume Movimentado** 

O custo de Estoque é o custo financeiro associado ao valor do estoque do produto imobilizado. É calculado da seguinte forma:

$$
Custo \quad Estoque = Valor \quad do \quad estoque \times taxa \quad atratividade
$$
 (1)

onde,

$$
Valor\_estoque = volume\_productox\,preço\_refinaria
$$
 (2)

sendo:

- *Volume\_produto* o volume total do estoque estratégico para cada produto
- *Taxa\_atratividade* é a taxa de juros aplicada
- *Preço\_refinaria* é o preço do produto na refinaria sem impostos

### **5.3**

### **Construção do Modelo e Procedimento de Análise**

A construção do modelo matemático foi baseada na pesquisa bibliográfica de modelos de custos para a distribuição física de produtos e modelos aplicados a indústria de petróleo analisados na seção 2.3.4 e 2.3.5 desta dissertação. Porém, a análise da literatura não permitiu identificar nenhuma publicação diretamente relacionada ao tema em estudo - Formação de Estoques Estratégicos. O estudo serviu para compor um quadro geral das diferentes formas de abordar certos aspectos do estudo de distribuição de petróleo.

A modelagem do problema, conforme descrito anteriormente, se baseia no conceito de cálculo do Custo Logístico Total (CLT), abordado na seção 2.3.2 . Este valor será apresentado como um custo anual de formar e manter os estoques estratégicos, considerando um horizonte de vida útil do projeto de dez anos.

A modelagem tem como objetivo calcular o custo para formação e movimentação dos estoques estratégicos, mas prevê, também, uma solução racional para a localização destes estoques.

A seguir será apresentado o modelo matemático usado para calcular os custos logísticos de distribuição de cada combustível. Os cálculos foram implementados usando planilha Excel. O apêndice I apresenta o procedimento para os cálculos utilizados nas planilhas

#### **5.3.1**

#### **Custo de Estoque**

O custo médio anual de manter o estoque estratégico por "n" dias em uma base primária ¨a¨, seria dado por:

$$
CE_a = \alpha \mu E_{R_a}
$$
 (3)

onde:

- $\bullet$   $E_{R_a}$ , para cada base primária, seria a soma dos volumes de todos os estoques das bases secundárias abastecidas pela base primária "a" para atender à demanda durante o período de "n" dias, associado ao estoque estratégico, somado à demanda atendida pela própria base primária "a" ;
- $\alpha$ , é a taxa de custo financeiro por ano; e
- $\mu$ , o valor médio unitário do produto [\$/ton ; \$/m3].

$$
E_{Ra} = \sum_{b \in BS_a} Vol_{ab} + Vol_a \tag{4}
$$

onde, b E BS<sub>a</sub> significa, base secundária "b" pertencente ao conjunto de bases secundárias abastecidas pela base primaria "a".

## **5.3.2**

#### **Custo de Transporte**

Uma base primária pode ser atendida por várias refinarias ou terminais. Cada refinaria ou terminal pode realizar o abastecimento utilizando vários modos de transporte.

O custo anual de transporte para abastecer uma base primária "a" desde cada origem seja refinaria ou terminal, denotado pela letra "o", seria dado por:

$$
CT_a = \sum_{o} \sum_{m} f_a^o * p_{oa}^m * E_{R_a} * C^m (f_a^o * p_{oa}^m * E_{R_a}, d^m_{oa}) * freq
$$
 (5)

sendo:

- $\bullet$   $d^{m}$ <sub>oa</sub> a distancia entre o ponto de fornecimento e a respectiva base, pelo modo de transporte "m";
- $C^m(f_a^o * p_{oa}^m * E_{R_a}, d_{oa})$  o custo unitário de transporte, utilizando o modo de transporte "m"; *m oa o*  $C^m(f_a^o * p_{oa}^m * E_{R_a}, d)$
- $f_a^o$  a fração de volume enviado para a base "a" desde a origem "o";
- $\bullet$   $p_{oa}^m$  a fração do produto transportado pelo modo de transporte "m" entre "o" e "a"; e

• *freq* a freqüência anual de abastecimento do respectivo produto, que é dada por:

*freq* = 12 / *val* , onde "val" é a validade do produto, em meses.

No apêndice II encontram-se os fluxos, com respectivos modais, utilizados na modelagem.

## **5.3.3**

### **Custo de Armazenagem**

O custo de armazenagem é função de:

- Custo médio unitário em função do volume movimentado.
- Freqüência de renovação do estoque.

$$
C_{arm_a} = C_{arm}(E_{R_a})^* E_{R_a}^* 'freq
$$
\n(6)

onde:

- $\bullet$   $C_{arm}(E_{R_a})$  é o custo unitário de armazenagem em função do volume movimentado
- $E_{R_a}$  e *freq* já foram definidos anteriormente.

#### **5.3.4**

### **Modelo do Custo Logístico de Distribuição**

O custo total de estoque, transporte e armazenagem, para todas as bases primárias é, então:

$$
Ctotal = \sum_{a} CE_{a} + CT_{a} + C_{arm_{a}}
$$
\n<sup>(7)</sup>

## **Construção da Base de Dados de Distribuição para a Logística do Petróleo**

A construção da base de dados constituiu-se em etapa muito difícil deste trabalho, já que as informações de distribuição e custos encontram-se dispersas nas empresas distribuidoras e são de difícil acesso. Em uma primeira tentativa para se construir a base de dados, foi elaborada e enviada ao Sindicato das Empresas Distribuidoras de Petróleo uma tabela para ser preenchida com os dados pertinentes a distribuição de petróleo. Esta tabela encontra-se no Apêndice III.

Como não houve a colaboração deste Sindicato no levantamento dos dados, não foi possível obter os dados reais de custo e distribuição de combustíveis. Desta forma, foram utilizados os dados existentes na Agencia Nacional de Petróleo. Estes dados foram obtidos a partir de um banco de dados bastante heterogêneo e através de pesquisas na internet. Neste banco de dados fornecido pela Agência, em formato txt, há informações sobre todas as movimentações das Companhias Distribuidoras durante os meses de janeiro a junho de 2002 no que se refere à movimentação diária dos seus produtos, ou seja, compra, venda e transferência de produtos.

A partir destes dados foi, então, desenvolvido um sistema de informação em Access. Através deste sistema, foram determinados os locais de tancagens, determinando as bases primárias e secundárias, a demanda de cada município, a área de atuação de cada base e a malha de distribuição, com os respectivos modais e produtos.

Em uma primeira etapa, portanto, a "massa" de dados enviada pela ANP foi manipulada e trabalhada de maneira a gerar informações sobre a Logística de Petróleo, através da criação do banco de dados no *software* Access de mais fácil manipulação. Basicamente, o sistema possui as seguintes tabelas:

• Produtos: com o código da ANP e nome do produto

- Refinarias: com o código da ANP, nome, município endereço
- Base: com código identificador, município e capacidade operacional
- Operação: cada operação é identificada por um código e nome da operação. Dentre as operações listadas pela ANP, os tipos relacionados com este trabalho são a entrega, transferência e compra de produtos.
- Modal de transporte: cada modal é identificado por um código e nome. São tratados neste trabalho os seguintes modais: dutoviário, rodoviário, ferroviário e marítimo.
- Município: código ANP do município, nome do município e estado
- Estados: código de identificação da ANP e nome do estado
- DCP\_ENE e DCP\_LIQ: tabela contendo os dados enviados pela ANP com movimentação mensal das empresas distribuidoras. Esta tabela representa o balanço mensal de todas as movimentações realizadas. Os campos desta tabela incluem os códigos do produto, operação, código do município de origem, código do município de destino, quantidade movimentada, mês e código do modal de transporte.

O procedimento de criação do sistema em Access pode ser mais bem compreendido pela figura 16 abaixo.

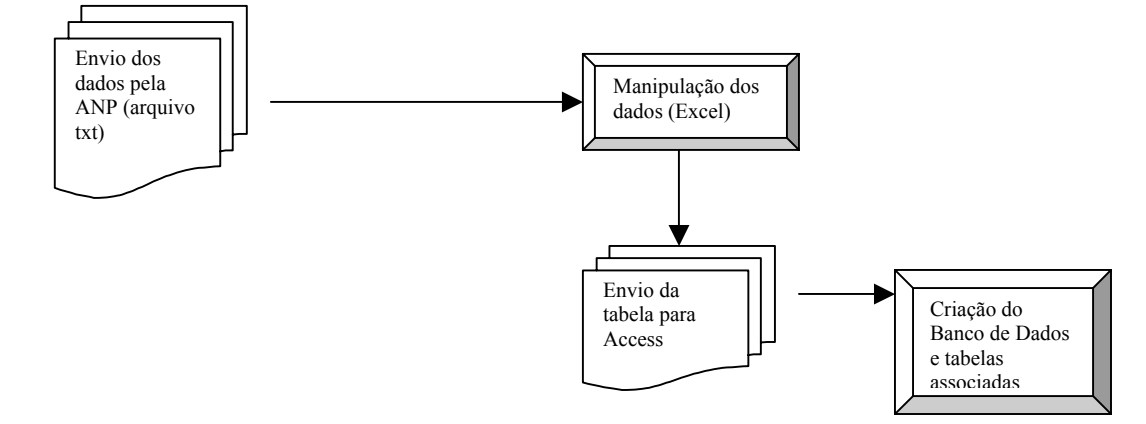

Figura 16: : Esquema de Criação do Banco de Dados

Na segunda etapa, com o banco de dados já estruturado, determinou-se o tipo de base, através de consultas estabelecendo a origem do produto no banco de

dados descrito acima. Quando o tipo de operação é a movimentação de produtos de refinarias para bases, essa instalação que recebe o produto é definida como base primária. A partir do estabelecimento das bases primárias, uma nova consulta foi realizada, com o tipo de operação sendo a transferência de produtos. Desta forma, definiram-se as bases primárias e secundárias. Estas bases estão divididas de acordo com os derivados que armazenam, evidenciando uma estrutura de distribuição específica para cada combustível.

Para calcular a demanda de combustíveis de cada base, o procedimento consistiu primeiramente, na determinação da área de influência de cada base. A área de influência engloba o total de municípios atendidos por ela. O cálculo da demanda dos municípios foi feito através de uma consulta no banco de dados Access, onde o tipo de operação é a entrega de produtos. Nesta etapa foi identificada uma inconsistência na base de dados enviada pela ANP no que se refere aos volumes demandados pelos municípios para o período de janeiro a julho de 2002. Na base de dados enviada, muitos municípios aparecem com o valor demanda nulo quando comparados com a demanda do ano de 2001. Para solucionar este problema, seguindo orientações da Agência, foi adotado o valor agregado da demanda dos municípios fornecido pela ANP para o período de janeiro a dezembro de 2001.

Com relação à base de dados da ANP, foram encontrados problemas devidos a lacunas na captação de dados do sistema da Agência para apuração dos estoques de combustíveis. Depois que a ANP realizou correções no sistema, uma nova "massa" de dados foi enviada, porém com inconsistência nos valores de estoque para várias bases. O volume de estoque nas bases encontrava-se com valor superior a capacidade operacional da mesma. Este tipo de inconsistência nos dados pode ser observado na tabela 7, para o caso do gás liquefeito de petróleo.

|                                 |           | Estoque medio | Capacidade de        |
|---------------------------------|-----------|---------------|----------------------|
| Município da Base               | UF        | Diario (ton)  | Tancagem Bases (ton) |
| ARACAJU                         | <b>SE</b> | 3.201         | 548                  |
| <b>ARACATUBA</b>                | SP        | 18.074        | 164                  |
| <b>ARAUCARIA</b>                | PR        | 149.547       | 5.429                |
| <b>BARRA DE SAO FRANCISCOES</b> |           | 3.734         | 329                  |
| <b>BARUERI</b>                  | SP        | 141.251       | 3.460                |
| BAURU                           | SP        | 4.874         | 164                  |
| <b>BELEM</b>                    | PA        | 31.824        | 3.068                |
| <b>BETIM</b>                    | MG        | 26.027        | 2.538                |
| <b>BRASILIA</b>                 | DF        | 14.135        | 1.310                |
| <b>CABEDELO</b>                 | PB        | 2.788         | 603                  |
| <b>CAMPO GRANDE</b>             | MS        | 8.531         | 876                  |
| <b>CANOAS</b>                   | RS        | 60.341        | 4.346                |
| <b>CASCAVEL</b>                 | PR        | 3.495         | 438                  |
| CAXIAS DO SUL                   | RS        | 3.431         | 55                   |
| <b>CONTAGEM</b>                 | MG        | 10.764        | 963                  |
| <b>CRATO</b>                    | CE        | 1.087         | 164                  |
| <b>CUIABA</b>                   | МT        | 6.189         | 603                  |
| <b>DUQUE DE CAXIAS</b>          | RJ        | 82.450        | 5.378                |
| <b>FORTALEZA</b>                | <b>CE</b> | 20.318        | 2.794                |
| GOIANIA                         | GO        | 16.715        | 2.045                |

Tabela 7: Volumes de Estoques incorretos obtidos na Base de dados da ANP

Problemas quanto à localização de bases também foram encontrados para a distribuição de gás liquefeito de petróleo. Na base de dados enviada, alguns municípios aparecem como locais com tanques para armazenagem de GLP, quando na verdade são apenas depósitos para entrega final de produtos, não possuindo, portanto, instalações de tancagem. Estes locais estão listados na tabela 8.

Tabela 8: Divergências na Base de Dados da ANP com relação à Localização de Bases

| Município             | UF | Município              | UF        |
|-----------------------|----|------------------------|-----------|
| AMERICANA             | SР | JUNDIAI                | SP        |
| <b>ANAPOLIS</b>       | GО | <b>LARANJEIRAS</b>     | <b>SE</b> |
| APARECIDA DE GOIANIA  | GO | <b>MACAPA</b>          | AP        |
| ARARAQUARA            | SP | <b>MOJI DAS CRUZES</b> | SP        |
| <b>BARRA MANSA</b>    | RJ | <b>MONTES CLAROS</b>   | MG        |
| <b>BELO HORIZONTE</b> | МG | <b>MURIAE</b>          | МG        |
| BIGUACU               | SС | <b>NITEROI</b>         | RJ        |
| <b>BLUMENAU</b>       | SC | <b>NOVA IGUACU</b>     | RJ        |
| <b>BOA VISTA</b>      | RR | <b>OURINHOS</b>        | SP        |
| <b>CAMPINAS</b>       | SP | <b>PALHOCA</b>         | SС        |
| CAMPOS DOS GOYTACAZES | RJ | PASSOS                 | МG        |
| CARIACICA             | ES | PATO BRANCO            | PR        |
| <b>CAUCAIA</b>        | CE | <b>PETROLINA</b>       | PE        |

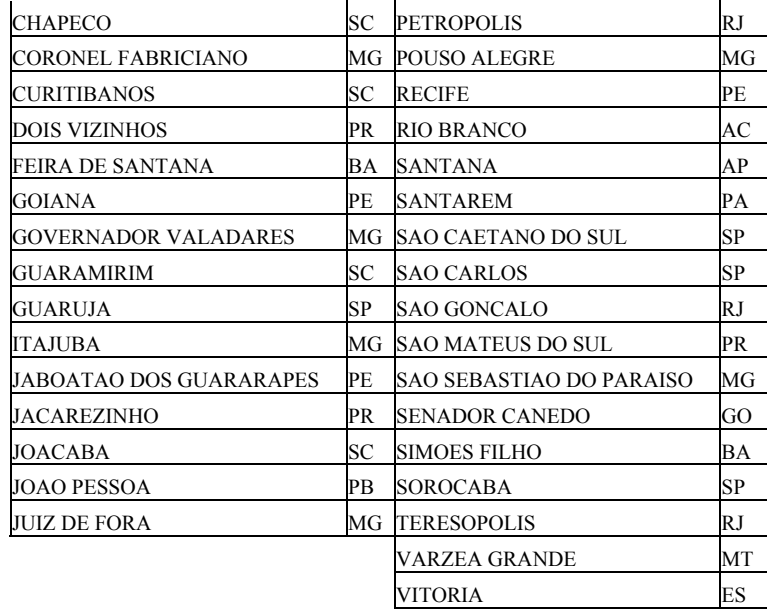

Para resolver os problemas nos dados mostrados na tabela 8 acima, optou-se por desconsiderar como bases de combustíveis os municípios relacionados na tabela 8. Como na definição das bases para localização do estoque estratégico foi decidido a construção de novas instalações de tancagem, a incoerência dos dados de estoque mostrado na tabela 7 pode ser também desconsiderado.

Assim, solucionados os problemas de inconsistência na base de dados, para calcular a área de influência das bases, uma primeira tentativa foi reproduzir a realidade da distribuição nacional, eliminando-se da base de dados as inconsistências levantadas na tabela 8. Desta forma, foi realizada uma consulta no banco de dados de maneira a levantar os fluxos de entrega entre as bases e os municípios e identificar os municípios atendidos pela mesma base. Este resultado pode ser observado na figura 17, onde este procedimento foi adotado para o GLP.

### Área de Influência Real do GLP

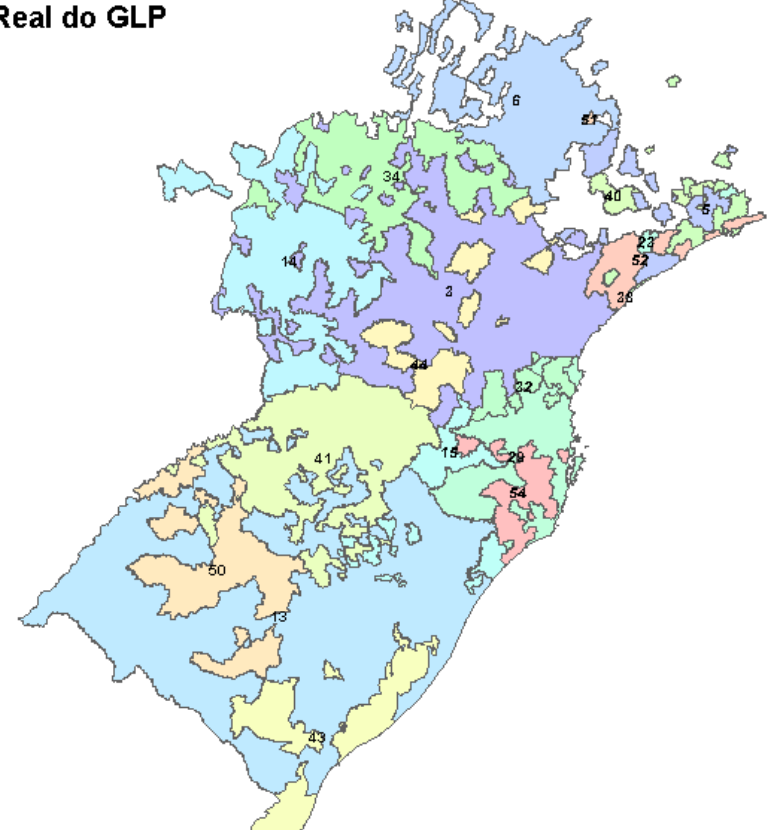

Figura 17: Área de Influência Real da Região Sul para o GLP

Analisando a figura 17, percebe-se que a lógica de distribuição observada no mercado, muitas vezes, aloca os municípios não a base mais próxima e sim a uma outra base, provavelmente por questões específicas de mercado de cada empresa ou devido à estrutura de impostos estaduais. Para o caso de alocação do estoque estratégico, como o objetivo é minimizar o custo de movimentação e, para efeito de análise, a distribuidora proprietária da base é indiferente, este tipo de alocação não se mostra adequado para o caso dos estoques estratégicos.

A alocação adotada foi a de associar o município à base mais próxima, ignorando as restrições de capacidade. A heurística empregada representa um procedimento simplificado para a determinação das áreas de influência. Nesta aproximação, supõe-se que existe capacidade de tancagem suficiente na base para atender a demanda dos municípios mais próximos a ela. Nenhum procedimento mais sofisticado foi adotado devido à dificuldade em se trabalhar com os dados enviados pela ANP, bastante heterogêneos e volumosos.

O procedimento foi realizado através do desenvolvimento de um programa em Delphi para o cálculo da distância euclidiana e também foi desenvolvido no TransCAD. Não foram observadas diferenças significativas para a alocação do GLP pelos dois métodos, optando-se pelo procedimento do TransCAD, que fornece resultados mais rápidos. Esta simplificação no procedimento justifica-se pelo fato de alocar os estoques estratégicos nas menores distâncias dos clientes, já que serão construídas novas tancagens para armazenagem do produto.

A figura 18 mostra agora a área de influência das bases para o caso do GLP, onde se alocou o município à base mais próxima.

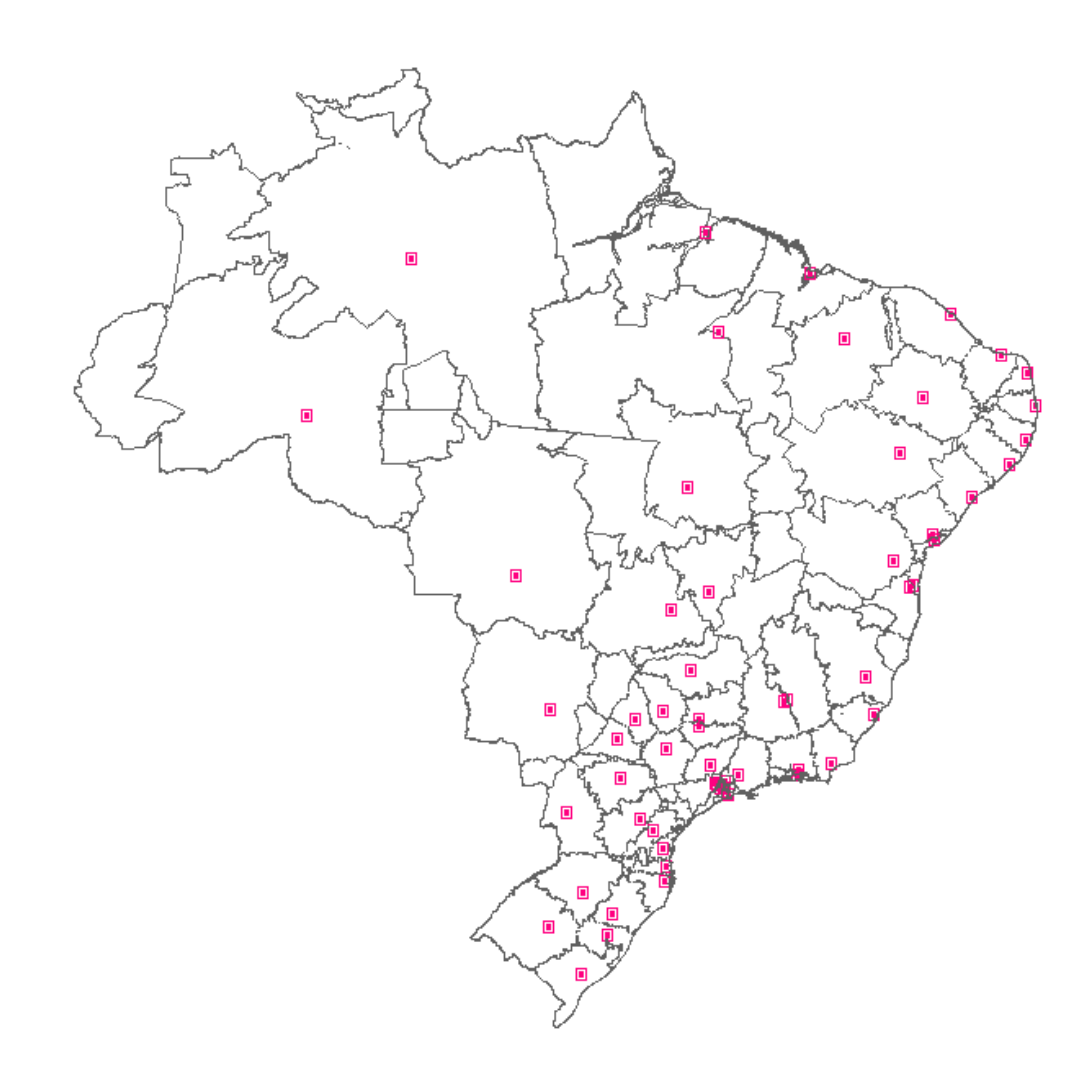

Figura 18: Área de Influência calculada pelo TransCAD

O procedimento para a determinação do raio de atuação foi realizado para cada combustível, mostrando diferenças na distribuição para cada derivado.

Determinada área de influência das bases, o volume total do estoque estratégico para atender a um dia de abastecimento, representa a demanda total diária das bases primárias em estudo, visto que o mesmo estará localizado nestas bases. A demanda da base primária é o somatório da demanda dos municípios da sua área de atuação com o somatório da demanda das bases secundárias atendidas por ela.

Para determinar a demanda das bases secundárias atendidas pelas bases primárias, foi levantado o fluxo de produtos entre bases primárias e secundárias durante os meses de janeiro e julho de 2002 através de consultas no banco de dados desenvolvido no *software* Access com a operação de transferência de produtos. Analisando-se os resultados das consultas geradas, concluiu-se que, existindo uma distribuição percentual no atendimento às bases secundárias, estas muitas vezes são atendidas por mais de uma base primária. Com o levantamento de dados foi possível determinar o percentual da demanda total diária da base secundária atendida por cada base primária. Dada a dinâmica do mercado, foi estabelecido um corte entre freqüência de atendimento e percentual total de atendimento. Bases Primárias que atendem a menos de 5% da demanda das Bases Secundárias em 6 meses, com freqüências menores que 3 meses foram ignoradas da análise. Com a demanda total da base secundária de 2001 calculada anteriormente e o percentual calculado, foi determinado o valor do estoque estratégico da base secundária alocado na base primária.

Graficamente, este procedimento pode ser melhor compreendido pela figura 19.

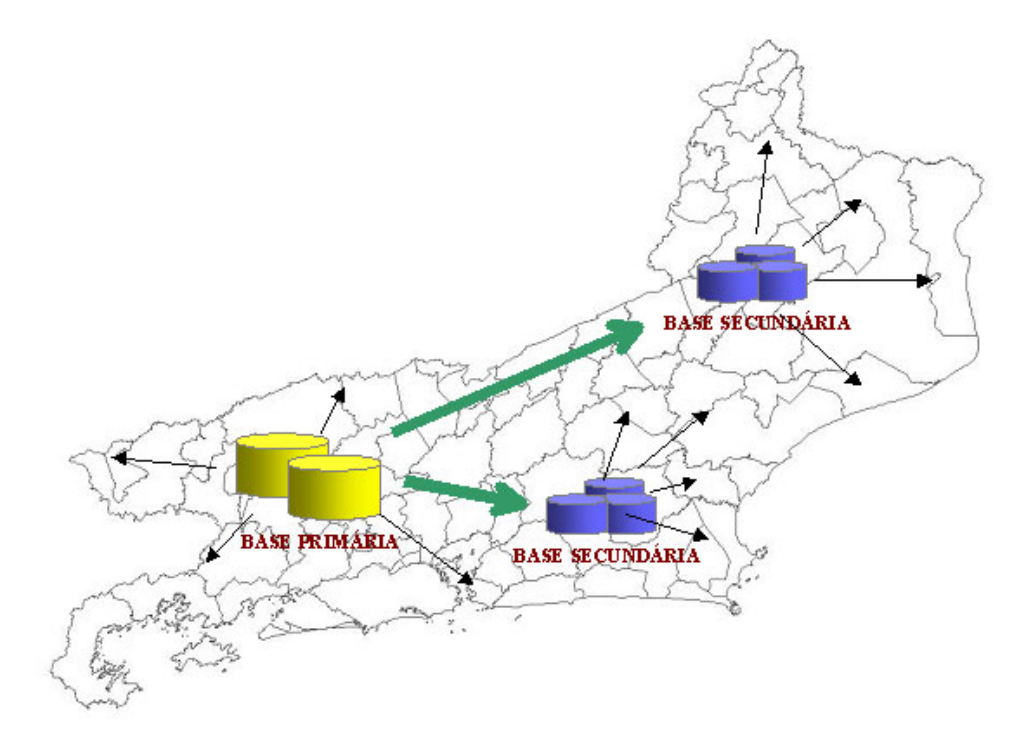

Figura 19: Constituição do Volume dos Estoques Estratégicos

Nesta figura esquemática, as setas indicam municípios atendidos pela base em questão. No exemplo acima, temos que o volume do estoque estratégico na base primária será o somatório da demanda dos municípios diretamente atendidos por ela mais a demanda das duas bases secundárias.

A tabela 9 fornece um exemplo dos resultados gerados pelo sistema de informação, estabelecendo os pares origem-destino de produtos e os modais de transporte para a distribuição de gasolina.

| <b>Base de Destino (BS)</b> |           | UF BS Base de Origem (BP) |            | <b>UF BP Modal</b> | Demanda BS | % volume   Freg |                | Demanda Atendida |
|-----------------------------|-----------|---------------------------|------------|--------------------|------------|-----------------|----------------|------------------|
| <b>SANTAREM</b>             | <b>PA</b> | <b>MANAUS</b>             | AM         | cabot              | 48         | 100.00%         | 61             | 48               |
| <b>SANTANA</b>              | AP        | <b>BELEM</b>              | <b>PA</b>  | <b>Ifluvial</b>    | 144        | 100.00%         | 5 <sup>1</sup> | 144              |
| RIBEIRAO PRETO              | <b>SP</b> | <b>PAULINIA</b>           | <b>SP</b>  | ferro              | 1.458      | 100.00%         | 4              | 1.458            |
| LARANJEIRAS                 | <b>SE</b> | SAO FRANCISCO DO CONDE    | <b>BA</b>  | rodo               | 486        | 100.00%         | 6              | 486              |
| <b>CANOAS</b>               | <b>RS</b> | <b>RIO GRANDE</b>         | <b>RS</b>  | ferro              | 1.802      | 100,00%         | 6              | 1.802            |
| <b>BRASILIA</b>             | DF        | <b>BETIM</b>              | <b>MG</b>  | ferro              | 1.952      | 91.28%          | 6              | 1.782            |
| <b>BRASILIA</b>             | DF        | <b>GOIANIA</b>            | GO         | rodo               | 1.952      | 8.72%           | 6              | 170              |
| <b>VILHENA</b>              | <b>RO</b> | <b>PORTO VELHO</b>        | <b>RO</b>  | rodo               | 188        | 100,00%         | 6              | 188              |
| <b>VARZEA GRANDE</b>        | MT        | <b>SINOP</b>              | Iмт        | rodo               | 174        | 73.61%          | 5 <sup>1</sup> | 128              |
| VARZEA GRANDE               | MT        | <b>SENADOR CANEDO</b>     | GO         | rodo               | 174        | 26.39%          | 5              | 46               |
| <b>URUGUAIANA</b>           | <b>RS</b> | CANOAS                    | <b>RS</b>  | rodo               | 191        | 100,00%         | 6              | 191              |
| TERESINA                    | PI        | <b>SAO LUIS</b>           | <b>MA</b>  | ferro              | 403        | 100.00%         | 61             | 403              |
| <b>SINOP</b>                | MT        | <b>PAULINIA</b>           | <b>SP</b>  | rodo               | 92         | 39.03%          | 5 <sup>1</sup> | 36               |
| <b>SINOP</b>                | MT        | <b>SENADOR CANEDO</b>     | GO         | rodo               | 92         | 38.13%          | 6              | 35               |
| <b>SINOP</b>                | MT        | <b>CUIABA</b>             | Iмт        | rodo               | 92         | 22.84%          | 6              | 21               |
| SAO JOSE DO RIO PRETO       | <b>SP</b> | <b>PAULINIA</b>           | <b>SP</b>  | ferro              | 880        | 100,00%         | 6              | 880              |
| <b>SANTA MARIA</b>          | <b>RS</b> | <b>RIO GRANDE</b>         | <b>RS</b>  | ferro              | 308        | 100.00%         | $6 \mid$       | 308              |
| <b>RENASCENCA</b>           | <b>PR</b> | <b>ARAUCARIA</b>          | <b>PR</b>  | rodo               | 381        | 100,00%         | 5 <sup>1</sup> | 381              |
| <b>PRESIDENTE PRUDENTE</b>  | SP        | <b>ARAUCARIA</b>          | <b>IPR</b> | ferro              | 605        | 100,00%         | 61             | 605              |

Tabela 9: : Alocação da Demanda das Bases Secundárias nas Bases Primárias

Nesta tabela, observa-se claramente o efeito de corte com relação às freqüências de atendimento. Como exemplo, a base secundária Brasília embora receba apenas 8,72% da sua demanda da Base Primária Goiânia, sua freqüência de pedidos em 6 meses foi de 100%, ou seja, embora Goiânia envie pequenos volumes para Brasília, este fluxo de produtos existe para complementar o envio de Betim.

Um procedimento similar foi aplicado para se determinar o volume enviado para as bases primárias pelas refinarias. Com a determinação do percentual de envio de produtos pelas refinarias e o volume total demandado pelas bases primárias, determinou-se a malha logística para o suprimento de produtos. A tabela 10 ilustra os resultados para a distribuição de gasolina.

|                  |           |           |                            |            |              |                      | Demanda   | Demanda Diária |
|------------------|-----------|-----------|----------------------------|------------|--------------|----------------------|-----------|----------------|
| Base de Origem   |           |           | UF base Tipo Pólo Supridor | UF ref     | Modal        | <b>I% VOLUMIFreq</b> | diária BP | Atendida       |
| <b>ARAUCARIA</b> | <b>PR</b> | IBP       | <b>REPAR</b>               | <b>IPR</b> | <b>DUTO</b>  | 100%                 | 4.336     | 4.336          |
| <b>BARUERI</b>   | SP        | IBP       | <b>RECAP</b>               | ISP        | <b>DUTO</b>  | 100%                 | 2.134     | 2.134          |
| <b>BELEM</b>     | <b>PA</b> | <b>BP</b> | <b>REDUC</b>               | IRJ        | <b>CABOT</b> | 38%                  | 1.132     | 427            |
| <b>BELEM</b>     | PA        | <b>BP</b> | <b>RPBC</b>                | <b>SP</b>  | <b>CABOT</b> | 35%                  | 1.132     | 396            |
| <b>BELEM</b>     | PA        | IBP       | RLAM (S.F.CONDE)           | <b>IBA</b> | <b>CABOT</b> | 27%                  | 1.132     | 308            |
| <b>BETIM</b>     | MG        | IBP       | <b>REGAP</b>               | <b>IMG</b> | <b>DUTO</b>  | 100%                 | 4.925     | 4.925          |

Tabela 10: : Alocação da Demanda das Bases Primárias às Refinarias

Observa-se também da tabela acima os modais de transporte utilizados em cada fluxo. Essa informação gerada pelo sistema é essencial para determinação do custo de transporte.

#### **Determinação dos Custos Unitários de Transporte**

Neste estudo foram levantados os custos unitários dos seguintes modais de transporte: rodoviário, ferroviário, dutoviário e marítimo (fluvial). Embora tenham sido levantados os fluxos de cabotagem, os unitários deste tipo de transporte não foram considerados devido à indisponibilidade de dados.

Para o transporte rodoviário, as tarifas consideradas foram baseadas na tabela 2 x 2<sup>[7](#page-18-0)</sup>. Esta tabela apresenta o valor do frete, em R\$/m3, baseado na distância ida e volta entre os pares origem e destino e a região geográfica e é adotada como referência no mercado de petróleo. Desta forma, determinada a distância do ponto de origem ao ponto de destino, se estabelece a tarifa de frete.A tabela 11 ilustra a estrutura desta tabela de frete.

| Dist (I&V) | sudeste | nordeste | coeste | sul  | norte |  |  |  |
|------------|---------|----------|--------|------|-------|--|--|--|
| km         | R\$/m3  |          |        |      |       |  |  |  |
| 50         | 5,5     | 5,9      | 6,0    | 5,7  | 8,0   |  |  |  |
| 100        | 8,0     | 8,8      | 9,1    | 8,5  | 12,4  |  |  |  |
| 150        | 10,5    | 11,7     | 12,2   | 11,2 | 16,8  |  |  |  |
| 200        | 13,0    | 14,7     | 15,2   | 14,0 | 21,2  |  |  |  |
| 250        | 15,6    | 17,6     | 18,3   | 16,7 | 25,6  |  |  |  |
| 300        | 18,1    | 20,6     | 21,4   | 19,5 | 30,0  |  |  |  |
| 350        | 20,6    | 23,5     | 24,5   | 22,3 | 34,4  |  |  |  |
| 400        | 23,1    | 26,4     | 27,5   | 25,0 | 38,8  |  |  |  |
| 450        | 25,7    | 29,4     | 30,6   | 27,8 | 43,2  |  |  |  |
| 500        | 28,2    | 32,3     | 33,7   | 30,5 | 47,6  |  |  |  |

Tabela 11: Tabela de Formação de Preços Rodoviário

Fonte: Shell Brasil, 2002

Com base nesta tabela, foi aplicado um modelo de ajuste linear de curva, resolvido no *software excel*, para determinar a tarifa de frete para qualquer valor de distância. O ajuste foi utilizado com um intervalo de confiança de 95% . O poder de explicação do custo unitário com relação à distância  $(R^2)$ , foi de aproximadamente igual a 100%, para todas as regiões geográficas. O resultado

<span id="page-18-0"></span> $^7$  A tabela 2 x 2 é uma tabela de referência para determinação dos fretes unitários de transporte rodoviário na Indústria de Petróleo. Esta tabela, no passado, era utilizada para o cálculo do frete ressarcível pelo Governo, quando este regulava os preços neste setor. Atualmente, a mesma tabela é empregada para determinar os custos unitários, porém com um fator de atualização correspondente a 15% a menos do valor da tarifa calculado pela tabela descrita.

deste modelo forneceu os coeficientes linear e angular para a reta mostrados na tabela 12.

Tabela 12: Determinação dos Coeficientes da Reta

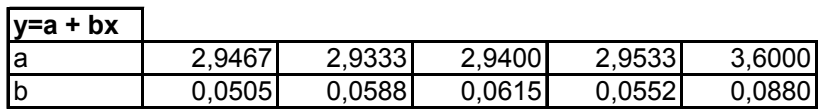

Desta forma, a tarifa de frete foi calculada usando a equação obtida no modelo de ajuste descrito acima. Aplicou-se um desconto de 15% no valor da tarifa, visto que esta tabela é apenas uma referência para o cálculo do frete. Seguindo orientações da ANP, este é o desconto é aplicado atualmente no mercado.

Para o transporte dutoviário, as tarifas utilizadas foram as publicadas pela Transpetro<sup>8</sup> na Internet e encontram-se no anexo I. Estas tarifas representam o custo de utilização do duto para transporte. Para cada trecho origem – destino o valor da tarifa está em R\$/m<sup>3</sup> e separadas por produto.

Com relação às tarifas ferroviárias, os fluxos existentes foram pontuais, já que a maior parte do transporte de produtos entre as refinarias/terminais é realizado por duto, ou rodoviário, no caso do GLP. Essas tarifas foram obtidas pela ANP, junto às empresas de transporte ferroviário, em valores de R\$/m3 para os trechos em análise. O frete fluvial também foi obtido trecho a trecho, em R\$/m3, pela ANP e encontra-se no anexo IV.

A tabela 13 apresenta o resultado das tarifas aplicadas a alguns trechos da distribuição de gasolina.

<span id="page-19-0"></span> <sup>8</sup> A Transpetro é uma subsidiária integral da Petróleo Brasileiro S.A. - Petrobras e foi constituída em 12 de junho de 1998 em atendimento ao Art. 65 da Lei n.º 9.478/97 que desregulamentou o setor, para atuar no transporte e armazenagem de granéis, petróleo e seus derivados e de gás em geral, por meio de dutos e navios, e na operação de terminais.

|                            |                        |                  |                 |             | Demanda Diária Atendida | <b>Distancia</b> | <b>Tarifa Transporte</b> |
|----------------------------|------------------------|------------------|-----------------|-------------|-------------------------|------------------|--------------------------|
| Base de Origem             | UF base                | Pólo Supridor    | UF ref          | Modal       | (m3)                    | i/v              | (R\$/m3)                 |
| <b>ARAUCARIA</b>           | <b>PR</b>              | <b>REPAR</b>     | PR              | <b>DUTO</b> | 4.336                   |                  | 0,98                     |
| <b>BARUERI</b>             | <b>SP</b>              | <b>RECAP</b>     | <b>SP</b>       | <b>DUTO</b> | 2.134                   |                  | 1,15                     |
| <b>BETIM</b>               | <b>MG</b>              | <b>REGAP</b>     | <b>MG</b>       | <b>DUTO</b> | 4.925                   |                  | 0,98                     |
| <b>BIGUACU</b>             | SC                     | <b>REPAR</b>     | SC              | <b>DUTO</b> | 824                     |                  | 16.33                    |
| <b>BRASILIA</b>            | DF                     | <b>REPLAN</b>    | SP              | <b>DUTO</b> | 1.974                   |                  | 27.62                    |
| <b>CABEDELO</b>            | PB                     | <b>COPENE</b>    | BA              | <b>RODO</b> | 80                      | 0.00             | 2,50                     |
| <b>CANDEIAS</b>            | <b>BA</b>              | <b>COPENE</b>    | <b>BA</b>       | <b>RODO</b> | 1.029                   | 63,40            | 5,81                     |
| CANOAS                     | <b>RS</b>              | <b>REFAP</b>     | RS              | <b>DUTO</b> | 2.310                   |                  | 0,98                     |
| CANOAS                     | <b>RS</b>              | <b>COPESUL</b>   | RS              | <b>RODO</b> | 221                     | 0,00             | 2,50                     |
| <b>CUBATAO</b>             | <b>SP</b>              | <b>RPBC</b>      | <b>SP</b>       | <b>DUTO</b> | 1.673                   |                  | 0.64                     |
| <b>DUQUE DE CAXIAS</b>     | <b>RJ</b>              | <b>REDUC</b>     | <b>RJ</b>       | <b>DUTO</b> | 4.639                   |                  | 0,98                     |
| <b>ESTEIO</b>              | <b>RS</b>              | <b>REFAP</b>     | <b>RS</b>       | <b>DUTO</b> | 1.701                   |                  | 0.98                     |
| <b>GOIANIA</b>             | GO                     | <b>REPLAN</b>    | SP              | <b>DUTO</b> | 1.340                   |                  | 26,37                    |
| <b>GUARAMIRIM</b>          | SC                     | <b>REPAR</b>     | $\overline{SC}$ | <b>DUTO</b> | 582                     |                  | 8.79                     |
| <b>GUARULHOS</b>           | $\overline{\text{SP}}$ | <b>GUARULHOS</b> | SP              | <b>DUTO</b> | 200                     |                  | 0.98                     |
| <b>ITABUNA</b>             | <b>BA</b>              | RLAM (S.F.CONDE) | <b>BA</b>       | <b>DUTO</b> | 257                     |                  | 18,02                    |
| <b>ITAJAI</b>              | <b>SC</b>              | <b>REPAR</b>     | <b>SC</b>       | <b>DUTO</b> | 624                     |                  | 12,59                    |
| <b>JEQUIE</b>              | <b>BA</b>              | RLAM (S.F.CONDE) | <b>BA</b>       | <b>DUTO</b> | 320                     |                  | 0,98                     |
| <b>MANAUS</b>              | AM                     | <b>REMAN</b>     | AM              | <b>DUTO</b> | 1.208                   |                  | 0,98                     |
| <b>PAULINIA</b>            | <b>SP</b>              | <b>REPLAN</b>    | SP              | <b>DUTO</b> | 5.893                   |                  | 0,98                     |
| <b>RIBEIRAO PRETO</b>      | <b>SP</b>              | <b>REPLAN</b>    | <b>SP</b>       | <b>DUTO</b> | 1.458                   |                  | 8,17                     |
| <b>RIO GRANDE</b>          | <b>RS</b>              | <b>RPISA</b>     | <b>RS</b>       | <b>DUTO</b> | 160                     |                  | 0.98                     |
| <b>RIO GRANDE</b>          | <b>RS</b>              | <b>RPISA</b>     | RS              | <b>RODO</b> | 828                     | 0.00             | 2,50                     |
| SAO CAETANO DO SUL         | <b>SP</b>              | <b>RECAP</b>     | <b>SP</b>       | <b>DUTO</b> | 156                     |                  | 1.96                     |
| SAO FRANCISCO DO CONDE     | <b>BA</b>              | RLAM (S.F.CONDE) | lba             | <b>DUTO</b> | 1.022                   |                  | 0,98                     |
| SAO FRANCISCO DO CONDE     | <b>BA</b>              | <b>COPENE</b>    | <b>BA</b>       | <b>RODO</b> | 26                      | 0,00             | 2,50                     |
| <b>SAO JOSE DOS CAMPOS</b> | <b>SP</b>              | <b>REVAP</b>     | <b>SP</b>       | <b>DUTO</b> | 1.275                   |                  | 0.98                     |
| <b>SAO PAULO</b>           | <b>SP</b>              | <b>RECAP</b>     | SP              | <b>DUTO</b> | 6.686                   |                  | 0,98                     |
| <b>SENADOR CANEDO</b>      | GO                     | <b>REPLAN</b>    | <b>SP</b>       | <b>DUTO</b> | 409                     |                  | 26,37                    |
| <b>UBERLANDIA</b>          | <b>MG</b>              | <b>REPLAN</b>    | <b>SP</b>       | <b>DUTO</b> | 895                     |                  | 15,30                    |
| <b>VILA VELHA</b>          | ES                     | <b>RPDM</b>      | RJ              | <b>RODO</b> | 94                      | 972,16           | 53,31                    |
| <b>VOLTA REDONDA</b>       | <b>RJ</b>              | <b>REDUC</b>     | <b>RJ</b>       | <b>DUTO</b> | 915                     |                  | 3.28                     |

Tabela 13: Tarifas de Transporte para Gasolina

Observa-se da tabela acima que alguns trechos rodoviários apresentam distancias nulas. Isso ocorre porque o menor nível de agregação empregado é o município. Para as tarifas de duto, cada um dos trechos acima possui o valor publicado na Transpetro.

### **5.6**

## **Georeferrenciamento dos Dados de Distribuição de Derivados de Petróleo**

Com base nas informações geradas pelo sistema de informações comentado na seção anterior, foi construído um banco de dados georreferenciado com informações da malha de distribuição de combustíveis no Brasil para suporte no estudo de estoques estratégicos. Como ferramenta de suporte, o sistema auxilia na visualização dos resultados do estudo e fornece os caminhos mínimos de transporte para cada modal.O *software* utilizado foi o TransCAD.

### **Modelagem do Sistema**

Na representação da malha de distribuição, utilizou-se o Modelo de Entidade - Relacionamento para a modelagem do sistema. No modelo, cada base de distribuição atende uma ou mais zonas de demanda e recebe o produto de uma ou várias refinarias, terminais ou bases. Quando analisamos uma única entidade da cadeia logística (base, refinaria ou terminal), a transferência entre bases e o recebimento de produto das refinarias / terminais é feita, no caso mais geral, através de um único modal de transporte. Porém pode haver transporte por mais de um modo

A figura 20 representa a estrutura do modelo de entidade – relacionamento para o problema em estudo.

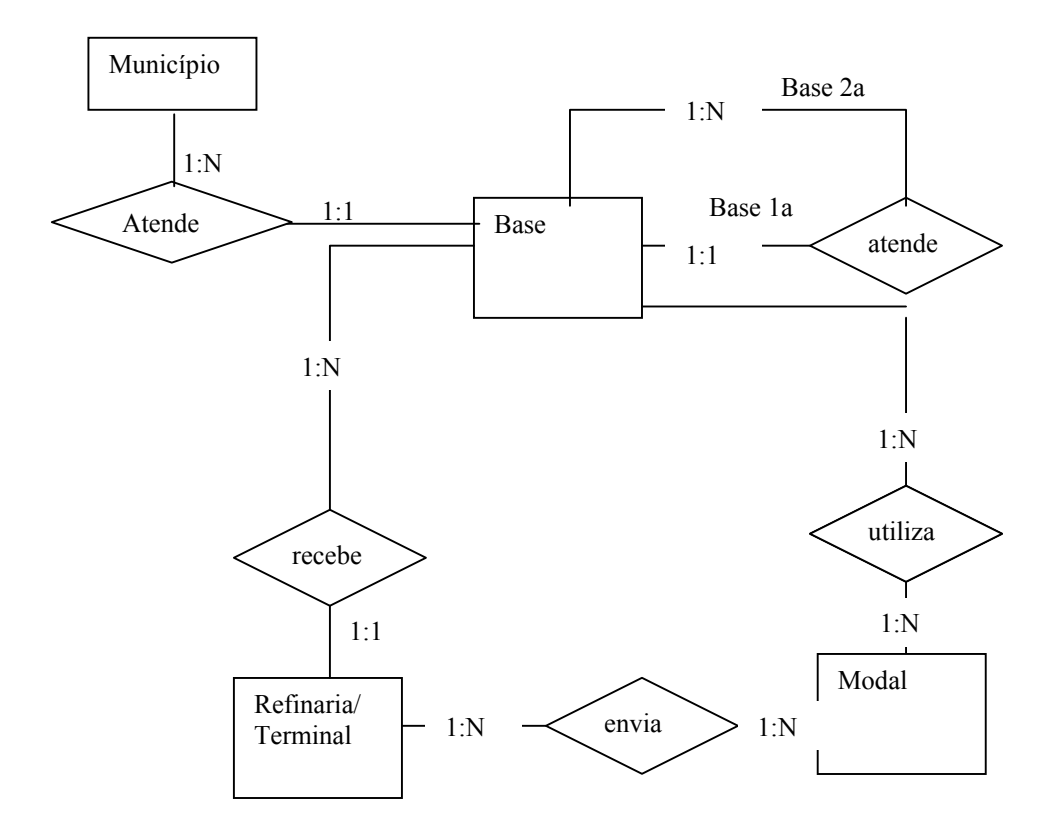

Figura 20: : Modelo Entidade – Relacionamento

Uma vez que as bases, refinarias e terminais estão localizados nos centros dos municípios, as análises serão realizadas sobre uma rede de distribuição, representada por um grafo, em que os "nós" representam as bases/terminais/refinarias e os "arcos" correspondem aos diversos modais de transporte que podem ser utilizados para o abastecimento/transferência de produtos.

Cada entidade do Modelo de Entidade – Relacionamento foi representada como uma camada geográfica de dados (*layer*) que, dependendo da natureza dos dados, foi definida como camada de linha, pontos ou áreas. Para o caso específico da malha de combustíveis foram definidas as seguintes camadas:

- Bases: base geográfica de pontos, contendo a localização da base e informações sobre o tipo da base e, apenas para o GLP, a tancagem operacional;
- Refinarias: base geográfica de pontos, contendo a localização da refinaria e a capacidade de armazenamento de cada produto.
- Terminais: base geográfica de pontos, contendo a localização do terminal e a tancagem operacional.
- Área de Influência, por produto: base geográfica de área, contendo a área de influência de cada base, com respectiva demanda e estoque estratégico.
- Modais de Transporte: base geográfica de linhas, contendo informações sobre o modal de transporte utilizado na transferência de produtos entre refinarias/ terminais e bases e entre bases. Existe uma base para cada modal (duto, ferrovia, hidrovia, cabotagem e rodovia).
- Malha de Distribuição: base geográfica de linhas contendo os fluxos origem – destino por produto.
- Municípios: base geográfica de área contendo informações censitárias do IBGE relativas ao ano de 1999.

Com relação à origem das bases de dados, os relativos a Refinarias, Terminais e Bases foram geradas a partir das informações disponibilizadas pela ANP e, então, trabalhadas para a inclusão no Sistema de Informação Geográfica através do georreferenciamento de coordenadas (busca de latitude e longitude). As bases de dados sobre os modais de transporte e os municípios do Brasil foram obtidas e incorporadas ao sistema a partir de dados levantados em estudos anteriores e disponibilizados pela PUC –Rio. Com relação à malha de distribuição, foi gerada uma base geográfica com os dados disponibilizados no Demonstrativo de Controle de Produtos da ANP.

Como limitação da base de dados, tem-se o fato da mesma não incorporar detalhes da malha de transporte no caso de ligações entre instalações dentro do mesmo município, já que todas as instalações estão consideradas no centro geográfico do município. Dado o caráter agregado do estudo, tal limitação não tem influência importante nos resultados finais.

## **5.6.2**

### **Dimensionamento da Rede de Distribuição**

Para cada produto foi gerado um arquivo geográfico no TransCAD, com todas as bases geográficas associadas, incorporando as características particulares de cada combustível. Em alguns casos, existiram dados gerais que foram incorporados a cada malha, como a localização de terminais e refinarias. Uma idéia do volume de dados georeferenciados pode ser obtida a partir da seguinte informação:

- Refinarias: 14 registros georeferenciados pela latitude e longitude, que estão presentes no desenho da malha de todos os produtos.
- Terminais: 72 registros georeferenciados pela latitude e longitude, que, para efeitos de visualização, foram selecionados de acordo com o produto em estudo.
- Bases: Para o caso do GLP, a base geográfica contém 60 registros, divididos entre bases primárias e secundarias. Para os outros combustíveis, a base geográfica contém 115 registros, representando todas as bases de gasolina, diesel, querosene de aviação e óleo combustível. Ao se construir o arquivo geográfico para cada produto, a base geográfica foi trabalhada de maneira a mostrar somente as bases associadas a cada produto. Com estas seleções, foram considerados os seguintes registros: 88 registros para gasolina e diesel (agrupados como tipo "claros"), 67 registros para querosene de aviação e 42 registros para as bases de óleo combustível.
- Rodovias: a malha rodoviária disponível na PUC-Rio, composta de 1588 registros foi incorporada ao banco de dados e, para cada produto, foram adicionados campos para saber a qual rede de produtos o arco rodoviário pertence (estes campos foram assim definidos: ligação fonte – base primária e ligação base primaria – base secundaria para cada produto). Esta seleção foi feita para mostrar os fluxos origem – destino de movimentação de produtos e assim calcular as rotas mínimas de transporte pela rodovia. Assim, para cada produto foi mostrada somente a seleção de arcos da sua rede; 357 registros para a rede de GLP, 703 registros para a rede de gasolina e diesel (tipo "claros"), 341 registros para óleo combustível e 337 registros para querosene de aviação.
- Ferrovias: seguindo a mesma metodologia das rodovias, foi incorporada ao banco de dados a malha ferroviária de 718 registros, com distinção de bitolas. Para cada produto foram criados e selecionados os seguintes registros: 201 registros para gasolina e diesel (claros), 92 registros para óleo combustível, 25 registros para querosene de aviação. Para o caso do GLP, não foi identificado nenhum trecho ferroviário.
- Dutos: a base geográfica de dutos contém 54 registros obtidos a partir das tarifas, por trecho, disponibilizadas pela Transpetro, na internet.

• Cabotagem e hidrovia: a malha de rios do Brasil composta de 165 registros também foi incorporada ao banco de dados a partir de dados disponíveis na PUC-Rio, seguindo a mesma metodologia da malha rodoviária descrita anteriormente. Foram selecionados 17 registros para GLP, 55 registros para claros, 33 registros para escuros e 35 registros para querosene de aviação.

## **5.6.3**

## **Determinação das Áreas de Influência e Cálculo dos Caminhos Mínimos**

O sistema de informação geográfica utilizado, o TransCAD, permitiu o cálculo das áreas de influência, com a alocação do município à base mais próxima. O procedimento incluiu a verificação da distância Euclidiana (linha reta) do município até as bases de combustíveis. Desta forma, o raio de atuação da base foi determinado, buscando minimizar a distância, representando os custos de transporte na movimentação do estoque estratégico.

Para o cálculo das rotas mínimas de transporte utilizadas no custo de transporte para a formação e movimentação do estoque estratégico, foram criadas dentro do TransCAD (Sistema de Informação Geográfico) redes de transporte para as bases geográficas de Bases, Refinarias e Terminais, para os modais Rodovia e Ferrovia. O procedimento consistiu em conectar cada ponto da base geográfica até a rede de transporte. O SIG calculou o caminho mínimo através do algoritmo de Djkstra.

A figura 21 representa área de influência das bases de combustíveis claros (gasolina e diesel) calculado pelo sistema.

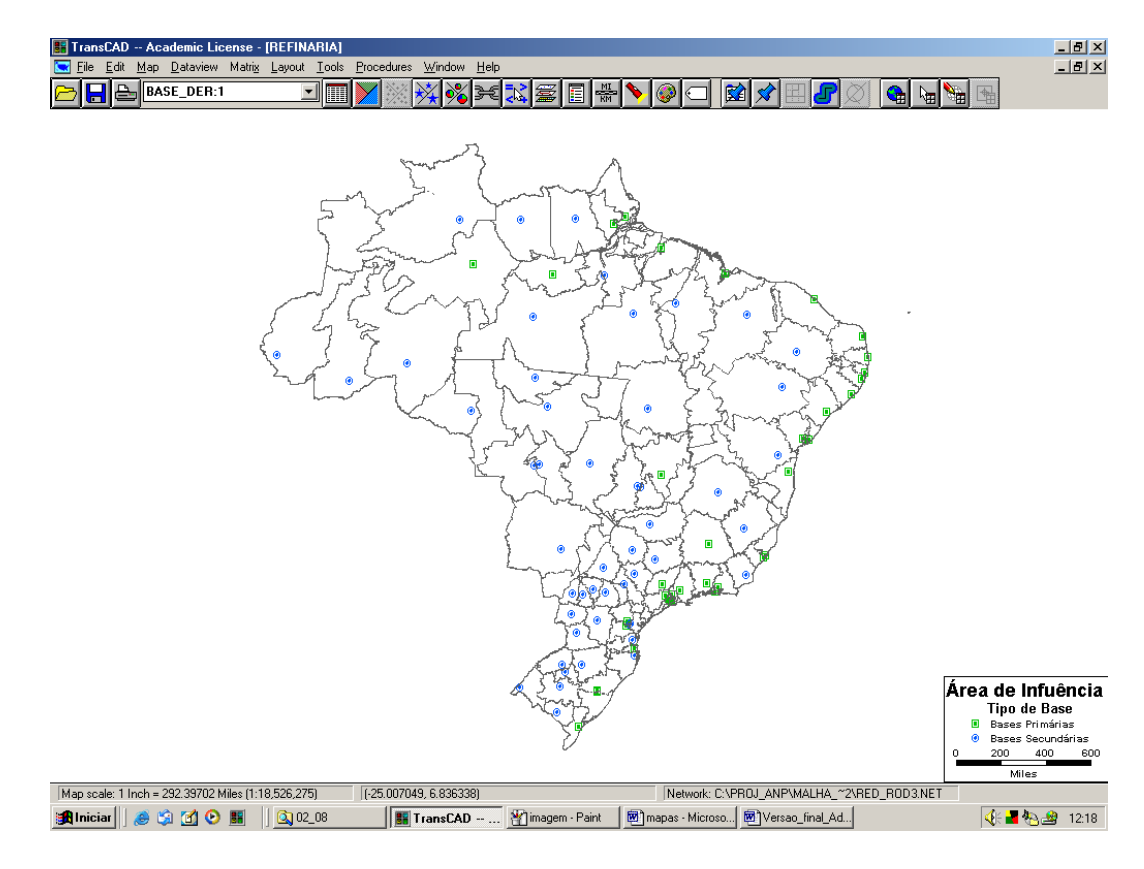

Figura 21: Raio de Atuação das Bases de Gasolina e Diesel

### **5.7**

## **Observações sobre o Levantamento de Dados e Modelagem do Sistema**

A etapa de levantamento e construção do banco de dados evidenciou que as informações sobre a Indústria de Petróleo se encontram dispersas e são de difícil manipulação. A maior dificuldade foi na obtenção dos fluxos logísticos entre as bases de combustíveis e entre as bases primárias e as refinarias e terminais.

Os problemas de inconsistência de dados, encontrados principalmente na análise da logística do gás liquefeito de petróleo, conforme apresentados nas tabelas 7 e 8, apontam para uma real necessidade de revisão e controle dos dados disponíveis na Agência Nacional de Petróleo. Para todos os produtos,

conhecimento de especialistas na logística deste setor foi fundamental para a construção de uma rede logística coerente.<sup>[9](#page-27-0)</sup>

As simplificações adotadas são decorrentes principalmente da dificuldade no trabalho com os dados, já que a manipulação de dados tornou-se mais problemática do que a própria modelagem do sistema. A adoção da heurística simplificada para o cálculo das áreas de influência é um exemplo deste fato. O procedimento de corte de registros de informações na base de dados, para determinação dos fluxos de transferência de produtos, considerando a regularidade da entrega e o volume enviado, assim como a utilização da malha de distribuição de 2002, com demanda dos municípios de 2001, também foram decisões tomadas devido aos problemas encontrados na base de dados.

Com relação à obtenção dos custos unitários de transporte e armazenagem, por serem variáveis consideradas estratégicas para as empresas, esta informação não pode ser obtida e foram utilizados valores médios. Para o caso específico do gás liquefeito de petróleo, as estimativas de custo unitário para o transporte fluvial e para custo unitário de armazenagem foram obtidos como um percentual aplicado nos custos unitários para distribuição de derivados.<sup>[10](#page-27-1)</sup>

A modelagem proposta, embora não apresente uma solução ótima e utilize tarifas médias, atende ao objetivo principal deste estudo, que é obter uma estimativa de custos para a constituição e manutenção de estoques estratégicos de derivados de petróleo e gás liquefeito de petróleo.

No próximo capítulo serão apresentados os resultados do custo logístico para constituição e manutenção de estoques estratégicos para cada produto,

<span id="page-27-0"></span><sup>9</sup>  A participação do chefe de logística da Shell Gás foi fundamental na validação dos fluxos de GLP existentes no Brasil. Com relação aos demais produtos, um especialista da ANP validou todos os fluxos levantados<br><sup>10</sup> Os unitários de custo de transporte e armazenagem para todos os produtos, com exceção do

<span id="page-27-1"></span>GLP, foram fornecidos pela ANP, considerando as tarifas médias aplicadas no mercado. Para o caso do GLP, os percentuais de custo aplicados foram obtidos em conversas com o especialista da Shell Gás. Segundo este, os custos de armazenagem são, em média, 40% superior ao custo dos demais derivados e o transporte fluvial é cerca de 66% acima do custo unitário do transporte para os demais produtos.

aplicando o modelo de custo apresentado e detalhado anteriormente neste capítulo.